# **INTRODUCTION TO PROGRAMMING**

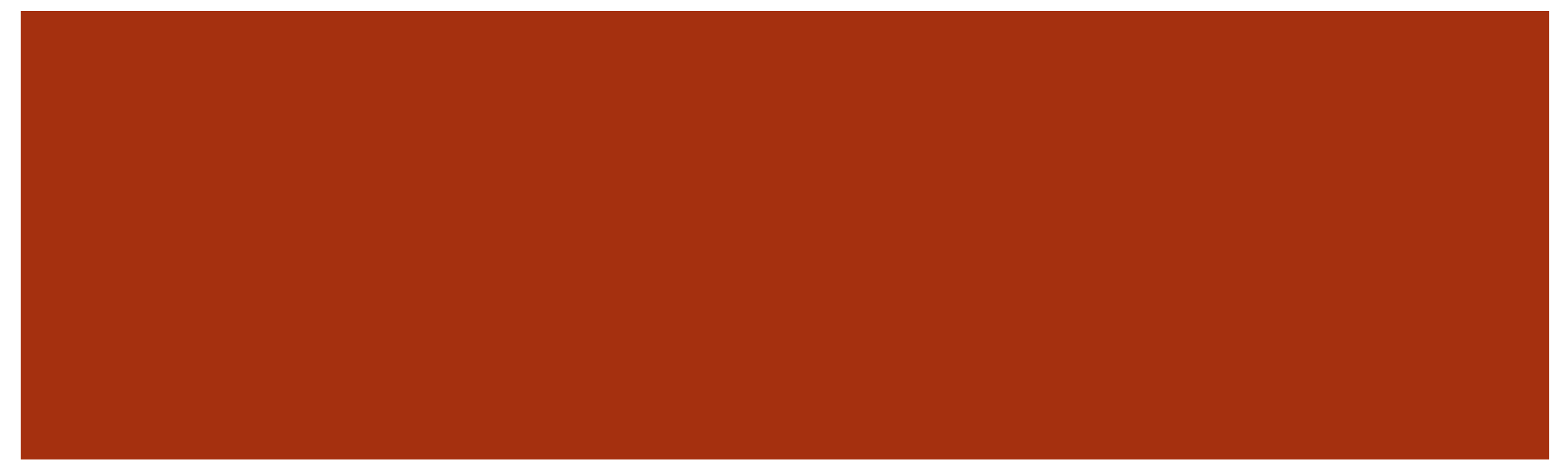

**WIDLEWYLD** Sysabee 8 5 DAVHILL a uOttawa

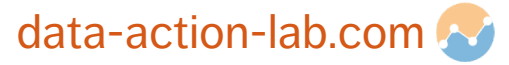

## **OUTLINE**

- 1. Programming Fundamentals
- 2. Code Components
- 3. Designing Using Pseudo-Code

**WIDLEWYLD** Sysabee 8 5 DAVHILL a uOttawa

4. From Pseudo-Code to Runnable Code

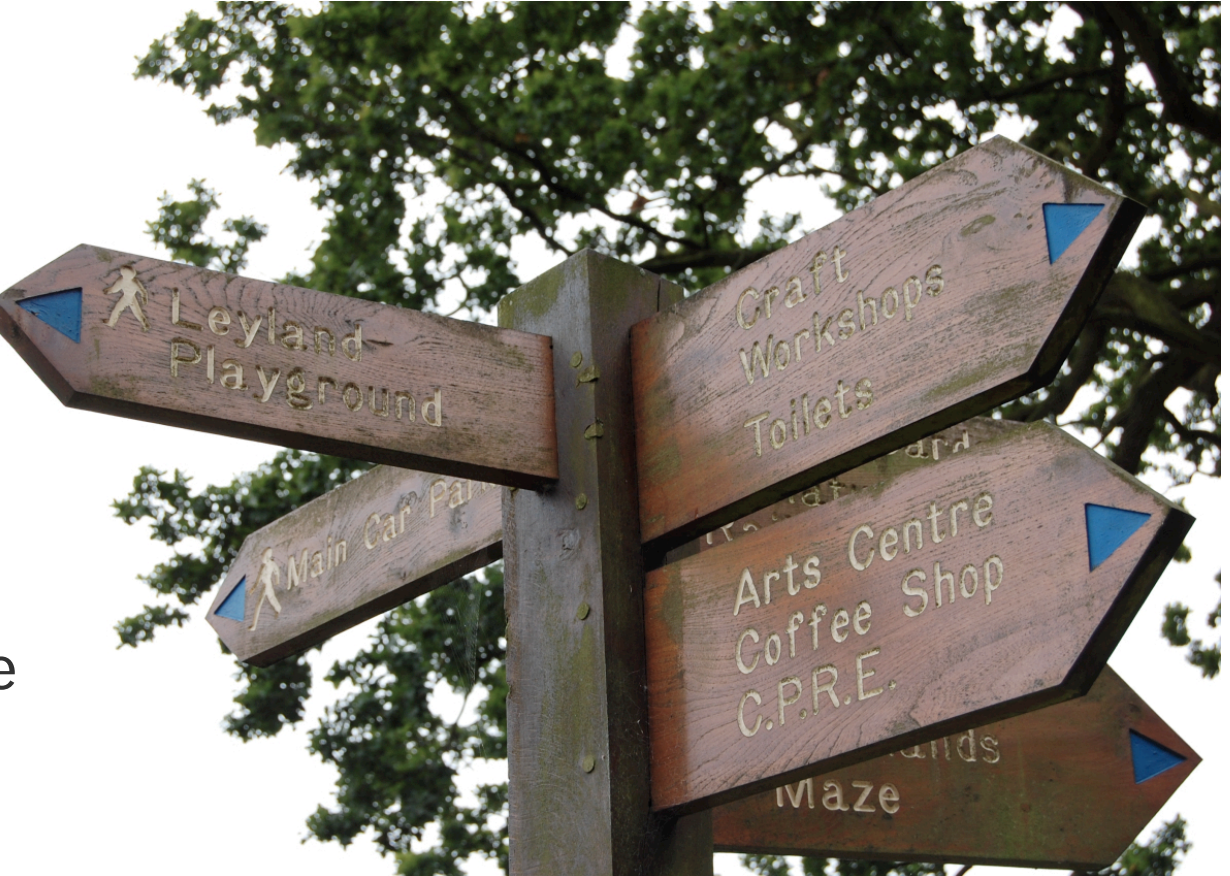

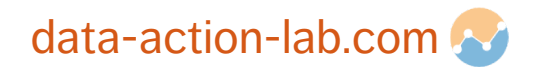

## **PROGRAMMING FUNDAMENTALS**

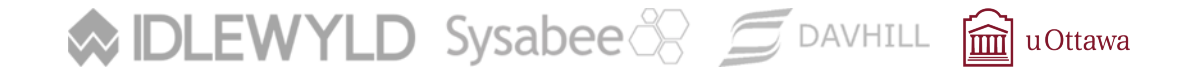

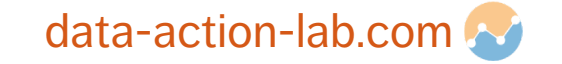

## **GOAL AND LEARNING OBJECTIVES OF THIS SECTION**

- 1. Provide you with fundamental concepts that you can apply to *any* programming language
- 2. Give you insight into what is common across all computer languages
- 3. Help you to *learn* any programming language, through reference to these common fundamentals
- 4. Prepare you for your first lab when you will be designing and implementing computer programs in R and/or Python

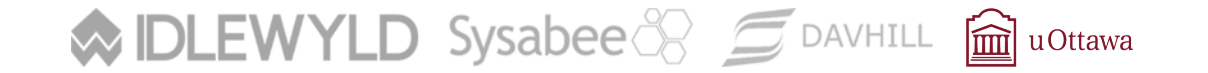

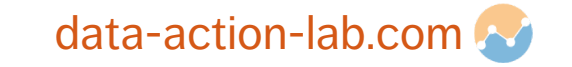

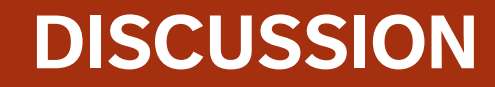

What is computer code?

What is a computer program?

**WIDLEWYLD** Sysabee 8 5 DAVHILL avOttawa

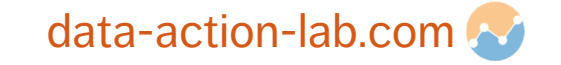

```
#include <stdio.h>
int main()
\{double firstNumber, secondNumber, temporaryVariable;
       printf("Enter first number: ");
       scanf("%lf", &firstNumber);
       printf("Enter second number: ");
       scanf("%lf",&secondNumber);
       // Value of firstNumber is assigned to temporaryVariable
       temporaryVariable = firstNumber;
       // Value of secondNumber is assigned to firstNumber
       firstNumber = secondNumber;// Value of temporaryVariable (which contains the initial value of firstNumber)
       secondNumber = temporaryVariable;
       print(f' \nAfter swapping, firstNumber = %.21f\n', firstNumber);printf("After swapping, secondNumber = %.21f", secondNumber);
       return 0;
}
```
#### **COMPUTER PROGRAM: EXAMPLE IN C**

An algorithm written in a computer language, providing instructions to a computer for carrying out a series of operations

**MIDLEWYLD** Sysabee 8 5 DAVHILL **m**uottawa

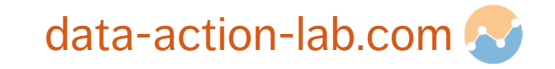

## **COMPUTER PROGRAM: DEFINITION**

An **algorithm**, written in a **computer language**, that provides instructions to a computer for carrying out a **sequence** of **operations**.

It can be **compiled** or **interpreted** as a series of hardware operations, carried out by the **electrical components** of a computer.

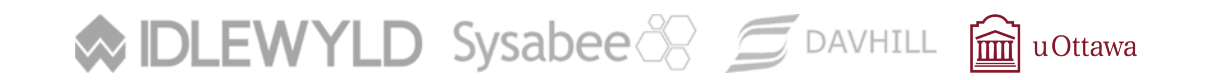

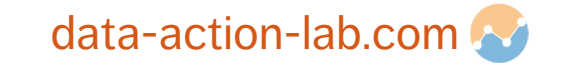

## **SOME FUNDAMENTAL CONCEPTS**

Algorithm

Computer Language

(Formal) Language

**WIDLEWYLD** Sysabee 8 5 DAVHILL avOttawa

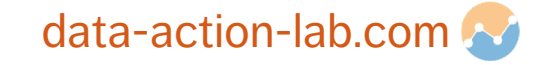

## **FORMAL LANGUAGE: EXAMPLE**

### **Alphabet:** {'a', 'b', 'C', 'D','!'}

### **Rules (Grammar):**

- **EXTER I** letters may be placed to the left or right of another letter
- **Example the instance must always have another instance of the same letter to either the left or the** right
- upper case letters must always have a lower case letter to the left or right

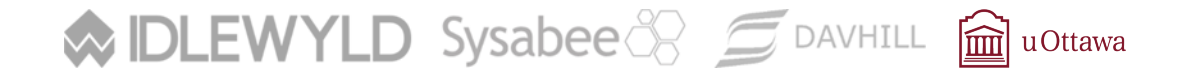

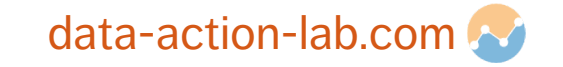

## **FORMAL LANGUAGE: DEFINITION**

In a formal language:

- words are created from a pre-defined alphabet
- a grammar provides rules about how letters may be combined to form words

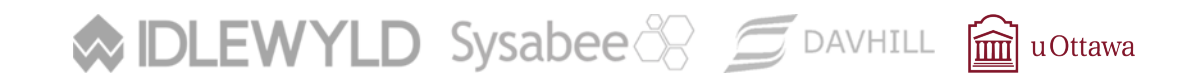

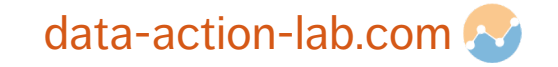

## **COMPUTER LANGUAGE: DEFINITION**

A (formal) language constructed to provide instructions **to a computer**, so that it can be compiled into low-level instructions that the computer processor can **carry out**.

**WIDLEWYLD** Sysabee 8 5 DAVHILL @ uOttawa

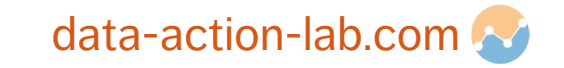

In the lexical and syntax rules given below, BNF notation characters are written in green.

- Alternatives are separated by vertical bars: i.e., 'a | b' stands for "a or b".
- Square brackets indicate optionality: '[ a ]' stands for an optional a, i.e., "a I epsilon" (here, epsilon refers to the empty sequence).  $\bullet$
- Curly braces indicate repetition:  $\{a\}$  stands for "epsilon | a | aa | aaa | ..."

### 1. Lexical Rules

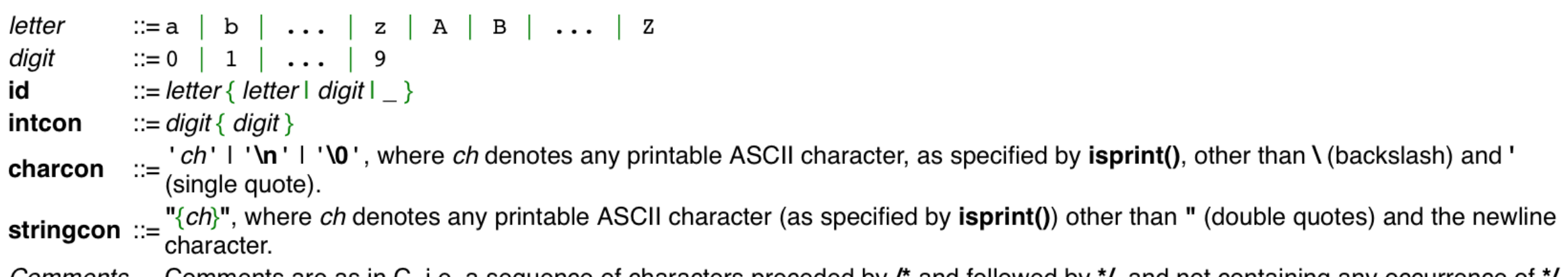

Comments are as in C, i.e. a sequence of characters preceded by  $\ell^*$  and followed by  $\gamma$ , and not containing any occurrence of  $\gamma$ . Comments

### **COMPUTER LANGUAGE: FORMAL DEFINITION OF C**

A language constructed to provide instructions to a computer

**MIDLEWYLD** Sysabee 8 5 DAVHILL **m**uottawa

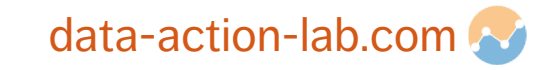

## **COMPUTER PROGRAM: DEFINITION**

An **algorithm**, written in a **computer language**, that provides instructions to a computer for carrying out a **sequence** of **operations**.

It can be **compiled** or **interpreted** as a series of hardware operations, carried out by the **electrical components** of a computer.

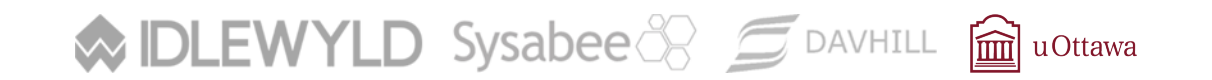

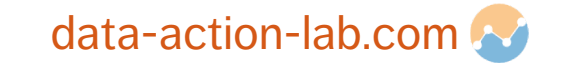

## **ALGORITHM: EXAMPLE**

- 1. Pour ½ cup flour into bowl
- 2. Break one egg into bowl
- 3. Pour 3 tablespoons oil into bowl
- 4. Pour 1 teaspoon baking powder into bowl
- 5. Mix with spoon until smooth
- 6. Pour mixture into muffin tins

**MIDLEWYLD** Sysabee 8 5 DAVHILL **m**uottawa

7. Bake for 15 minutes at 350 degrees Fahrenheit

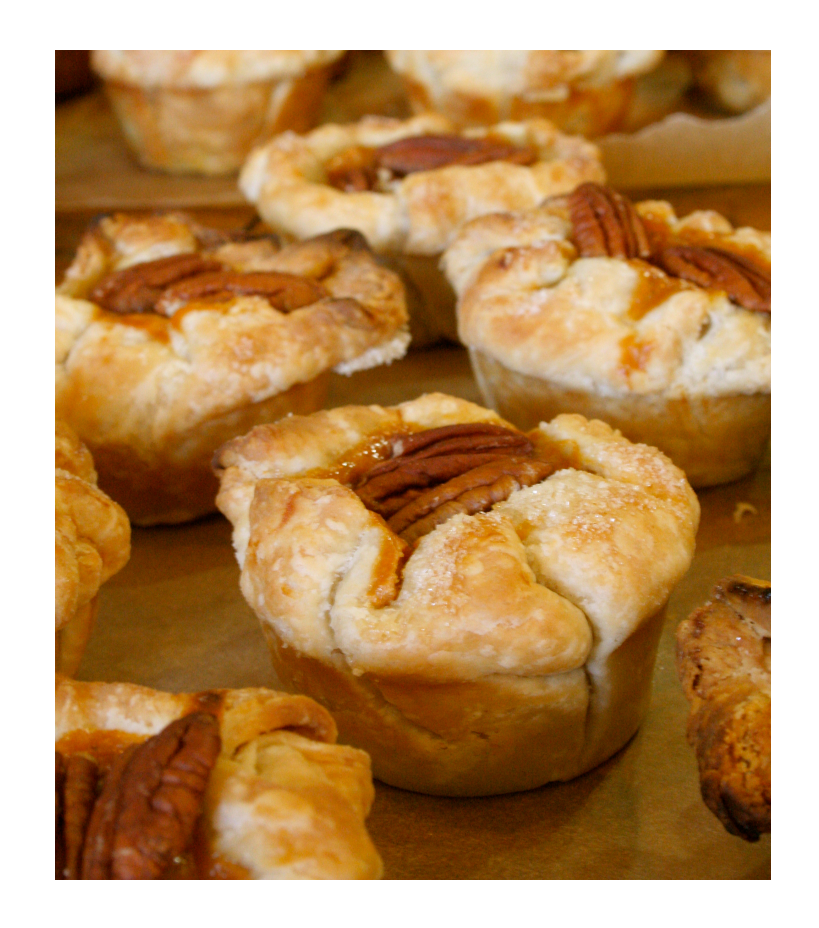

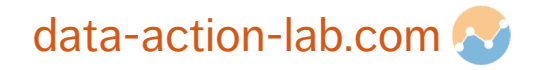

## **ALGORITHM: DEFINITION**

A sequence of instructions which have one or more well defined stopping points.

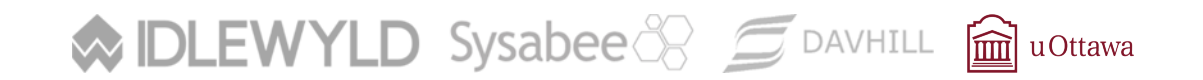

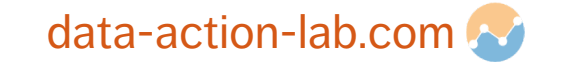

## **COMPUTER PROGRAM: DETAILS**

Higher level computer languages are compiled into (or interpreted as) 'machine code' – a series of very basic instructions that tell the computer hardware how to behave.

When the computer is carrying out the instructions, we say it is 'running' the program – as a **process**

We can instruct a computer to run a program. Computers can also tell themselves to run programs!

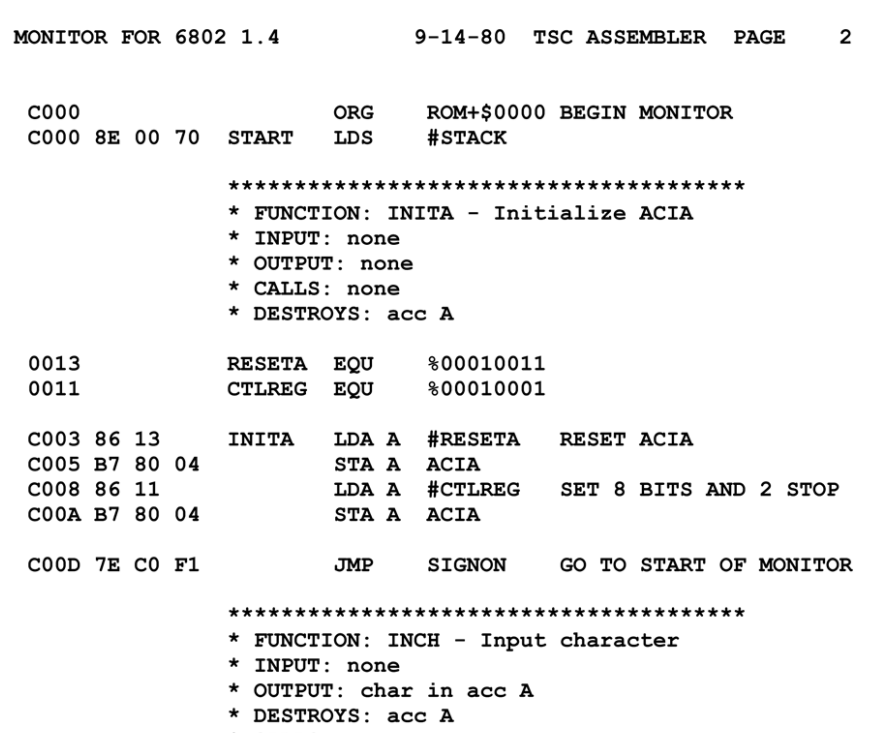

- \* CALLS: none
- \* DESCRIPTION: Gets 1 character from terminal

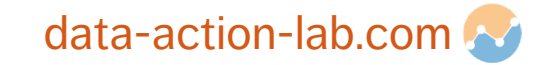

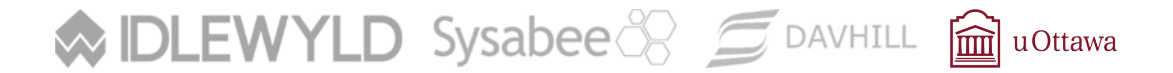

## **COMPUTER PROGRAMS: THE BIG PICTURE**

All computers operate by running (compiled) computer programs.

The internet is a collection of computers connected by physical wires or radio wave transmitters and receivers.

Computers transmit to, and receive signals from, other computers on this network.

The signals sent from computer to computer, and what is done with received signals, are based on what programs the computers are running.

The cloud is a part of the internet loosely defined as a collection of computers used mainly to store and serve content to other computers.

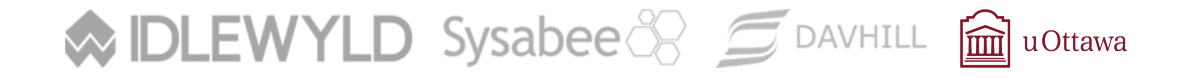

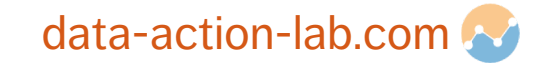

## **CODE COMPONENTS**

**WIDLEWYLD** Sysabee 8 5 DAVHILL a uOttawa

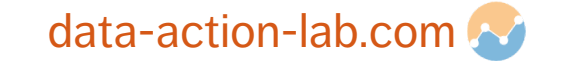

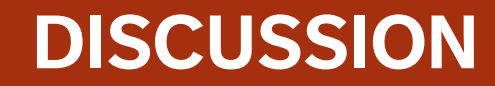

#### What are the fundamental elements of computer code?

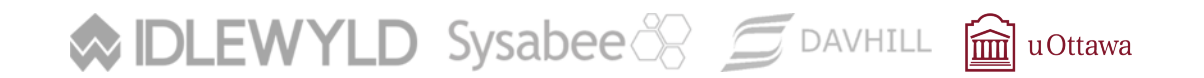

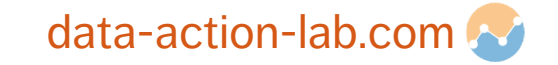

## **ELEMENTS OF COMPUTER CODE**

Variables

Data Structures

**Operators** 

Statements and Expressions

Blocks (and Scope)

Functions

Logical (Control) Flow

Libraries/Packages/Modules

Inputs/Outputs

Interpreters/Compilers

**MIDLEWYLD** Sysabee 8 5 DAVHILL **m**uOttawa

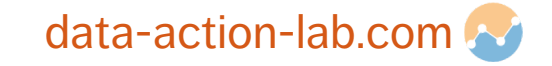

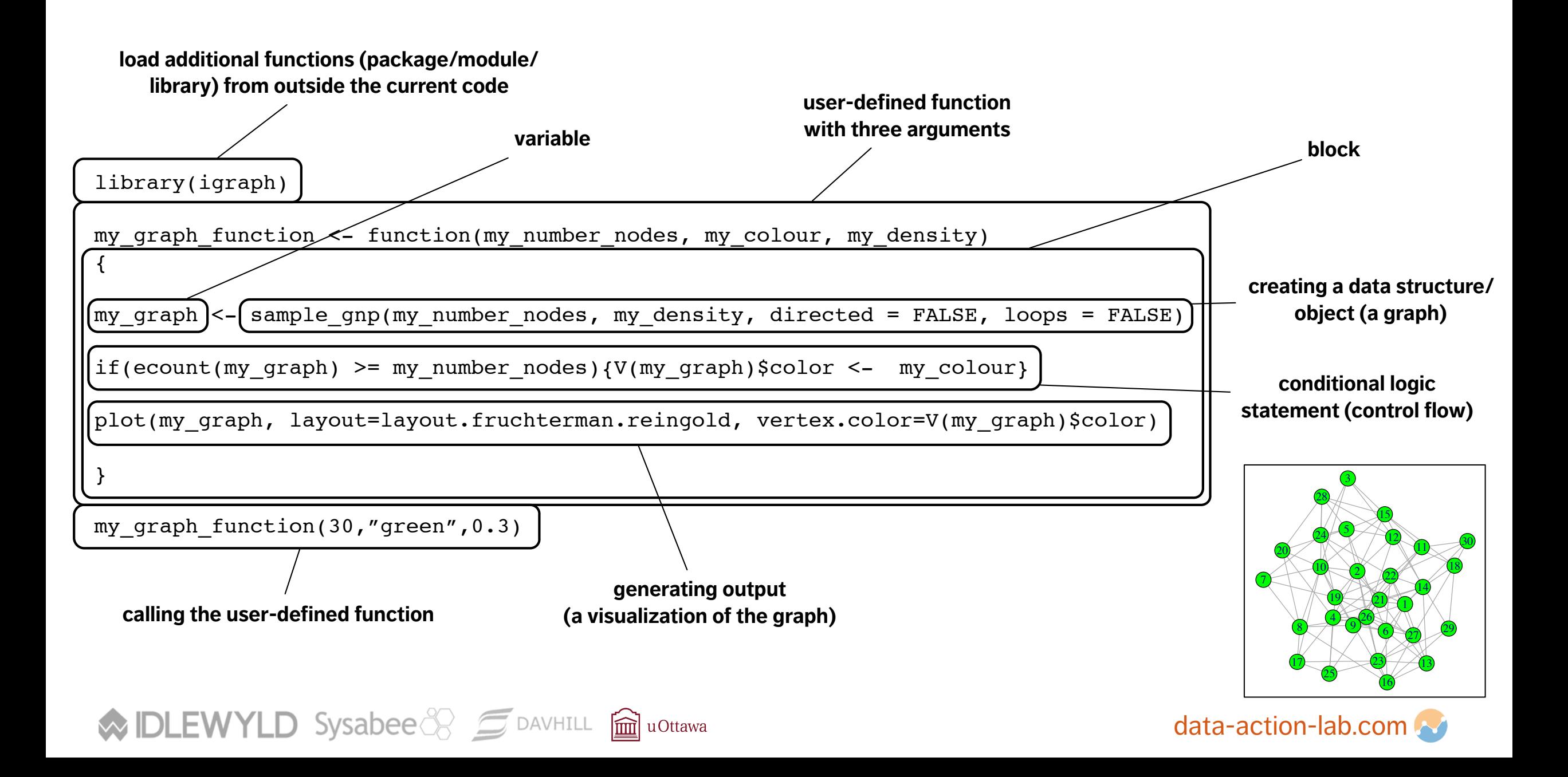

### **READY TO START PROGRAMMING???**

#### Not so fast!

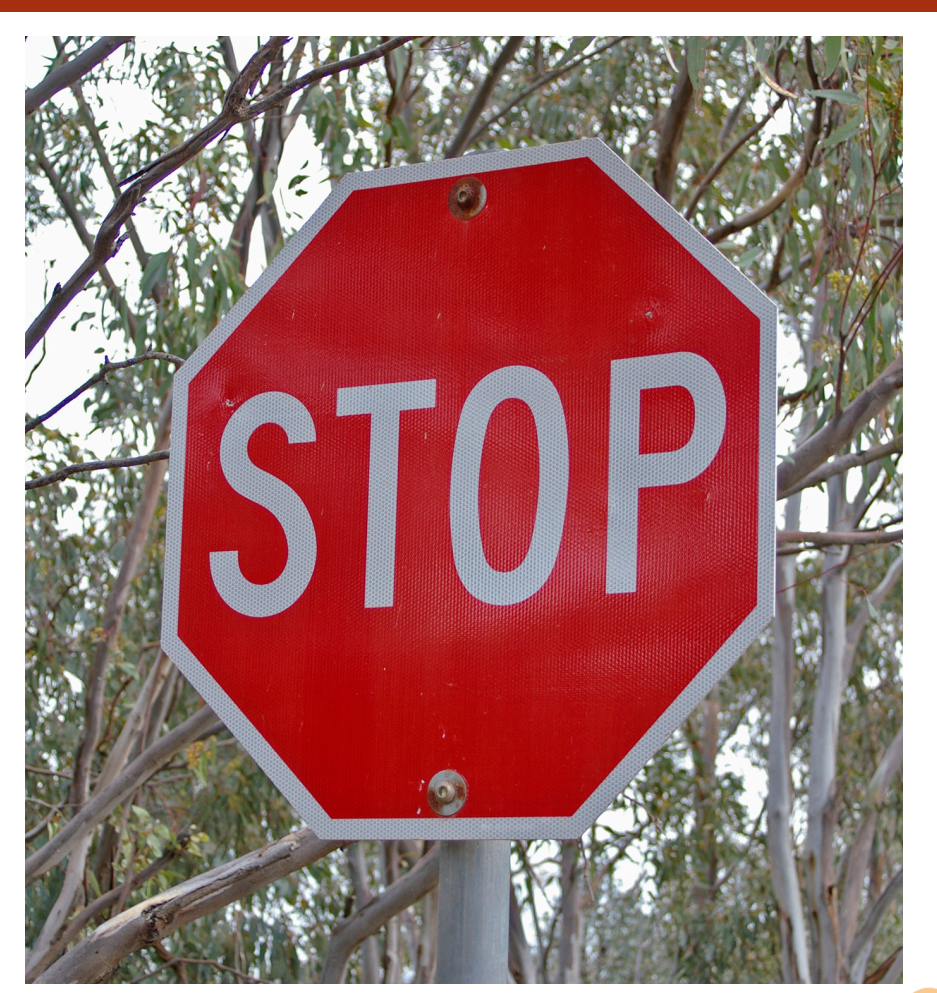

**WIDLEWYLD** Sysabee 8 5 DAVHILL a uOttawa

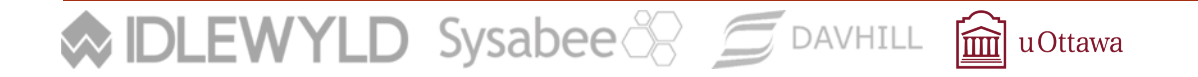

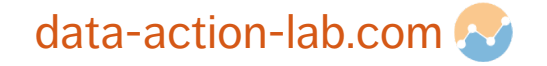

# **DESIGNING CODE (USING PSEUDO-CODE)**

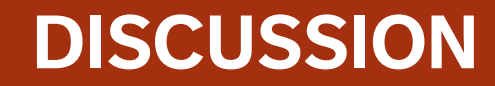

### What does it mean to design an algorithm, or a program?

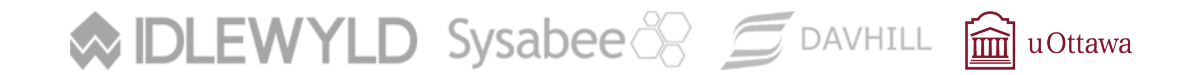

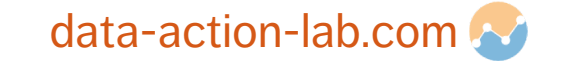

## **DESIGN COMPONENTS**

In designing an algorithm, we need to specify:

- inputs
- **u** outputs
- **how the inputs should be transformed to provide the outputs**

From a bigger picture perspective, we can also talk about the function, or purpose of the algorithm.

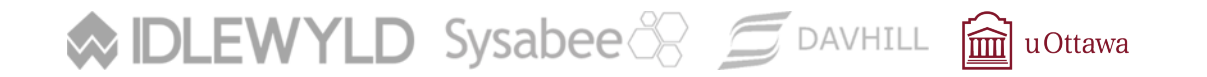

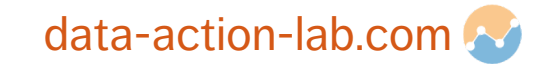

### **PSEUDO-CODE: EXAMPLE**

{

. . .

```
j_cluster(array_of_points, max_n_neighbour_distance)
```

```
for each point[i] in array of points
{
   for each remaining point[j] in array of points
   \{distance between ij = distance(point[i], point[j])
       if distance_between_ij <= max_n_neighbour_distance
       then neighbours[i] = add to neighbours(point[i],point[j])
   }
```
**WIDLEWYLD** Sysabee 8 5 DAVHILL **m**uOttawa

### **PSEUDOCODE: WHAT IT REALLY LOOKED LIKE!**

4o^

reductor (any of points?)  $for$  each pointifin away-of-points { for each remaining upoint [j] E distance between; = distance **WIDLEWYLD** Sysabee 8 5 DAVHILL a uOttawa

if distance between just max-negendam<br>if distance between just max-negendam<br>negtsundis=add-to-neigsom de [pointi], p

## **PSEUDO-CODE: DESCRIPTION**

**Pseudo-code** is the term for a rough sketch of an algorithm which indicates the general expected input, output and steps, but which 'black boxes' the details of the functions.

Keeping in mind the main elements of any computer language (e.g. variables, functions, logical flow, etc.) we can design an algorithm without using a specific language.

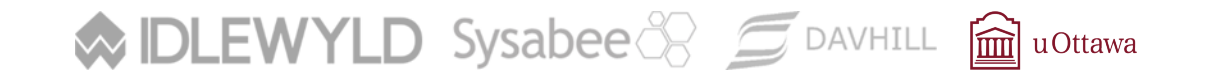

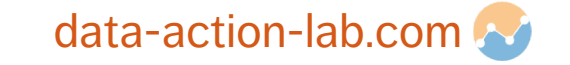

## **PSEUDO-CODE: STRATEGY**

Define an input

Define an output

Write a set of programmatic instructions that will take you from input to output

Remember that you can 'black box' parts of the code – describing functionality at a high level

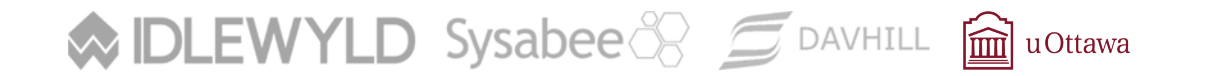

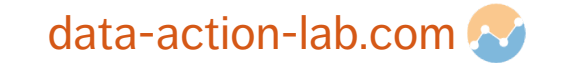

## **PSEUDO-CODE: LEVEL OF ABSTRACTION**

**Getting a feel** for the right level of detail in pseudocode takes practice.

To some extent, it depends on the **level of abstraction** of the programming language you will (likely) be using:

- High-level languages  $-$  have a lot of built in functions
- Low-level languages many details and functions must be programmed 'by hand'

High-level languages let you program at a higher level of abstraction.

At the same time, you may sacrifice utility for understanding.

 $\mathsf{DLEWYLD}$  Sysabee  $\mathbb{S}$   $\subseteq$  DAVHILL  $\widehat{\mathbf{m}}$  uOttawa

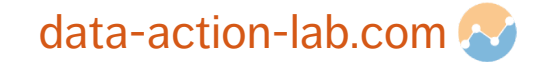

## **EXERCISE IN PSEUDO-CODE AND ALGORITHM DESIGN: SORTING**

Your input is a list of numbers in unknown order

Your output is the same list of numbers sorted in the right order

Write pseudo-code that will take you from input to output

Remember that you can 'black box' parts of the code – describing functionality at a high level

In terms of level of detail – take into account the manipulation of individual numbers or groups of numbers within the list.

 $\mathsf{DLEWYLD}$  Sysabee  $\mathbb{S}$   $\subseteq$  DAVHILL  $\widehat{\mathbf{m}}$  uOttawa

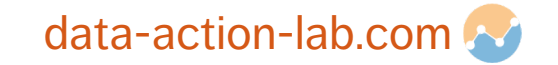

## **FROM PSEUDO-CODE TO RUNNABLE CODE**

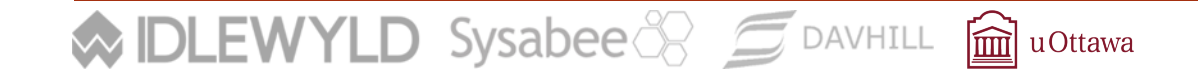

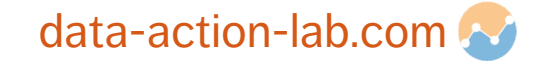

## **THE REAL DEAL**

To go from pseudo-code to real code, there are a number of steps:

- Determine the appropriate syntax of the language you want to use and rewrite your pseudo-code as real code in this language
- Replace black box functions with real code

**MIDLEWYLD** Sysabee 8 5 DAVHILL **m**uottawa

Determine how to connect your piece of code (the software) up to the computer, so your code can be compiled/interpreted, run by the computer, receive input and generate output

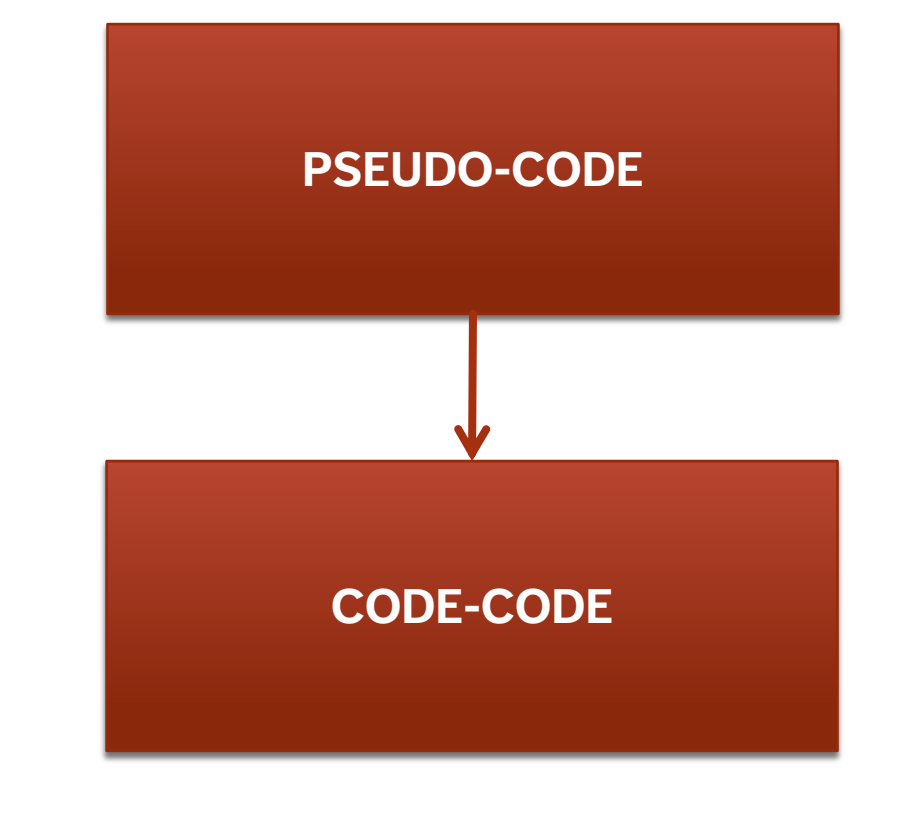

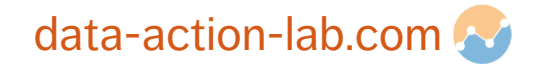

## **FROM CODE TO COMPUTER**

Many **roadblocks** can arise when going from code – which is just text files – to having code that runs on your computer. These roadblocks can include:

- **u** libraries
- $input/output + file$  system
- compilers/interpreters

In broad terms, a certain amount of infrastructure must be in place!

**We are taking care of much of this for you by setting up notebooks for you**.

**DLEWYLD** Sysabee 8 5 DAVHILL a uOttawa

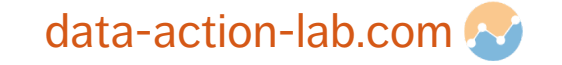

## **PROGRAMMING RESOURCES**

Much of the information about how to use a particular computer language or how to make code run on a particular hardware configuration, **is not written down** in any single **authoritative reference manual**.

This is likely because the world of coding and computers changes so quickly.

To successfully code, you must be **embedded in a community of coders**. Luckily, the internet has made this much easier – most questions about coding have already been answered somewhere on the internet.

In short – **STACK EXCHANGE** (and other similar sites)

**DLEWYLD** Sysabee 8 5 DAVHILL aluOttawa

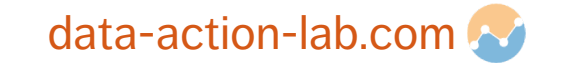

### **R STUDIO**

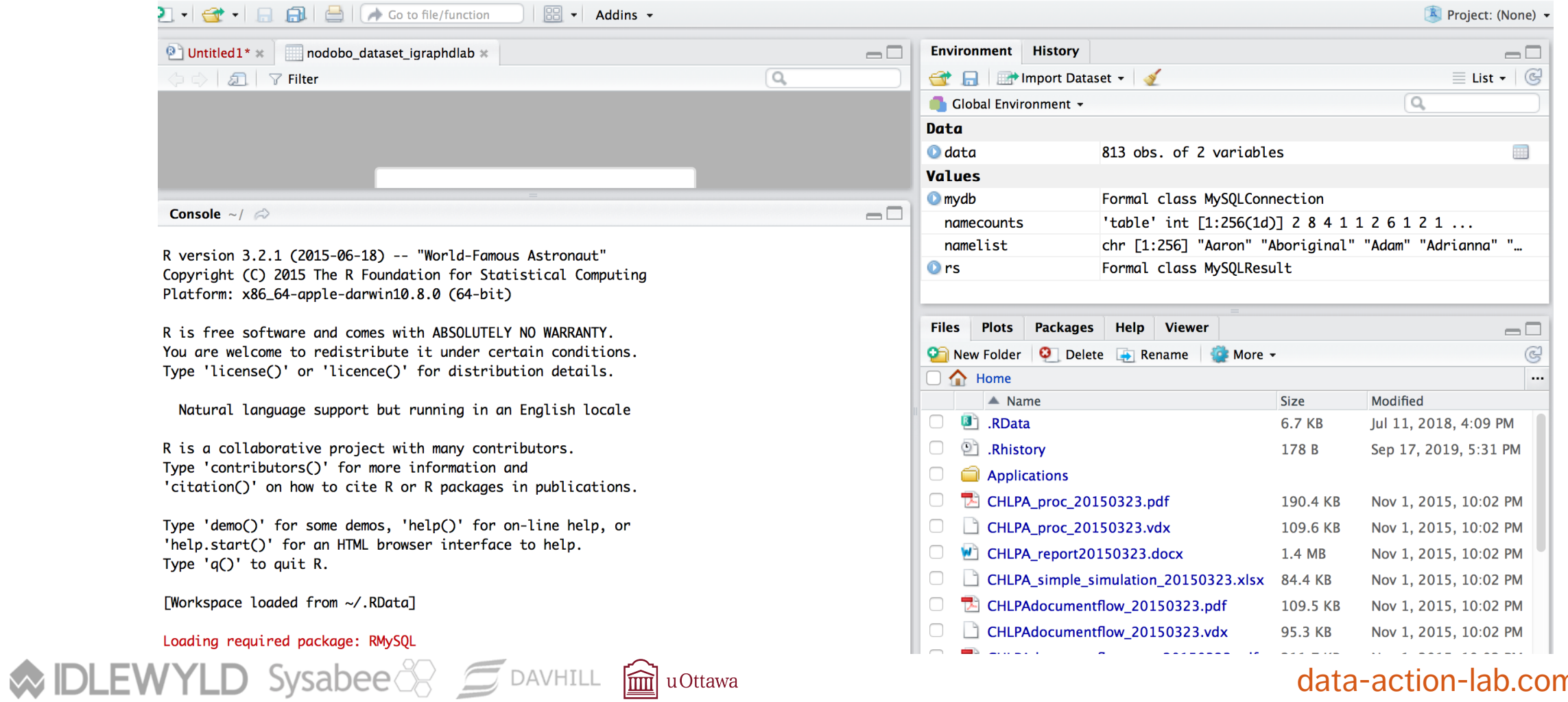

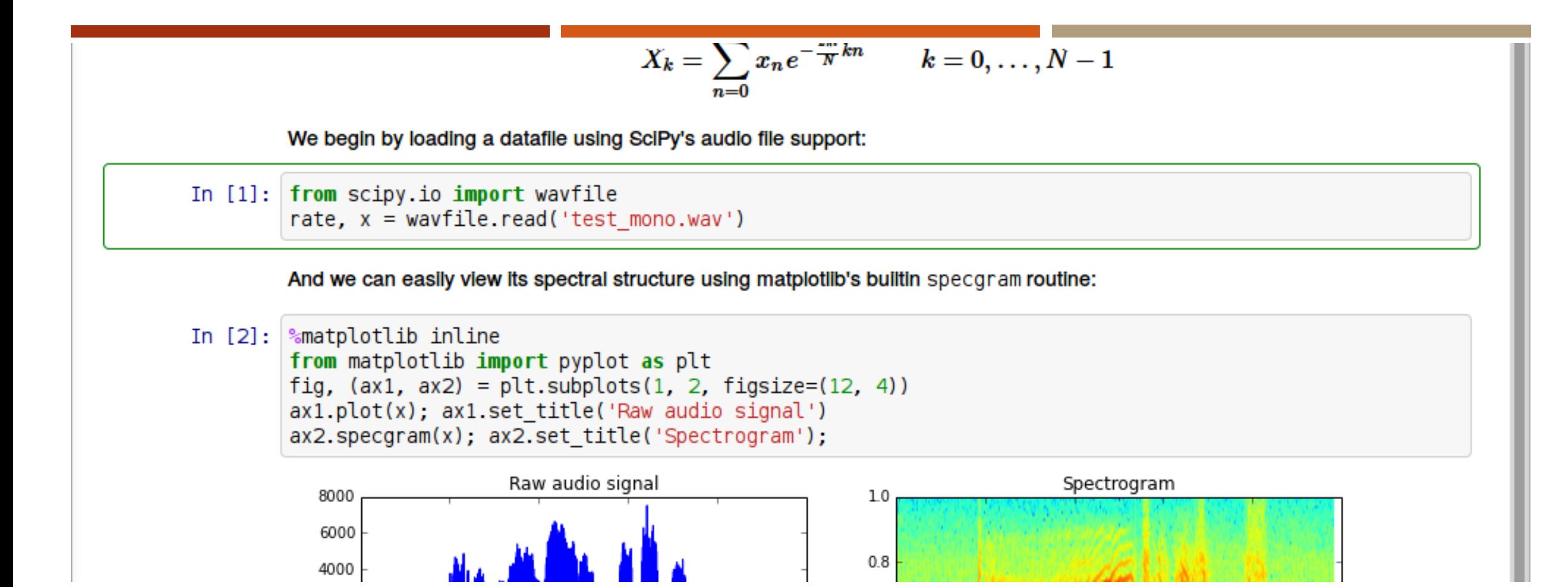

### **JUPYTER NOTEBOOK ANATOMY**

**MIDLEWYLD** Sysabee 8 5 DAVHILL **m**uottawa

## **COMPONENTS OF R COMPUTER CODE**

#### Variables

Data Structures

**Operators** 

Statements and Expressions

Blocks (and Scope)

Functions

Logical (Control) Flow

Libraries/Packages/Modules

Inputs/Outputs

Interpreters/Compilers

**MIDLEWYLD Sysabee 8 CONVERTLE** fm u Ottawa

#### **R** Reference Card

by Tom Short, EPRI PEAC, tshort@epri-peac.com 2004-11-07 Granted to the public domain. See www.Rpad.org for the source and latest version. Includes material from  $R$  for Beginners by Emmanuel Paradis (with permission).

#### **Getting help**

Most R functions have online documentation. help(topic) documentation on topic ?topic id. help.search("topic") search the help system apropos ("topic") the names of all objects in the search list matching the regular expression "topic" help.start() start the HTML version of help str(a) display the internal \*str\*ucture of an R object summary (a) gives a "summary" of a, usually a statistical summary but it is generic meaning it has different operations for different classes of a 1s() show objects in the search path; specify pat="pat" to search on a pattern  $\text{lsstr}()$  str() for each variable in the search path  $\text{dir}()$  show files in the current directory methods (a) shows S3 methods of a methods (class=class (a)) lists all the methods to handle objects of class a

## **R: SOME KEY INFO (I)**

To create a **variable** in R, simply come up with a name and use the assignment operator to assign a value to the variable

The value might be of variable types: number, character, string, vector, list, matrix, data frame or some other object

R uses the data frame object a lot!

```
> my_number <- 5
> my_string \lt- "Jen"
> my\_vector < -c(1,2,3,4)> my_list < - list(1, 2, 3, 4)> my_data_frame <-
data.frame(c("Jen","Pat"),c(4,2),c(6,10))
> colnames(my_data_frame) <-
c("Name","Shoe_Size","Score")
> my_data_frame
  Name Shoe_Size Score
   Jen.
                 4
1
                        \mathbf{b}\mathsf{Z}\overline{2}10
   Pat
```
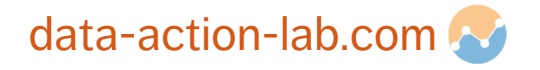

## **OBJECT ORIENTED VS PROCEDURAL LANGUAGES**

R and Python are objected oriented languages, as opposed to procedural languages.

What does this mean?

To understand the answer we must first understand:

- Data Types
- **Data structures**
- **Functions**

**MIDLEWYLD** Sysabee 8 5 DAVHILL **m**uottawa

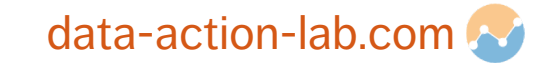

## **DATA TYPES**

Languages have a set of built in basic variable types – e.g.:

- **·** Integer: 5
- Character: 'm'
- **•** List:  $(5, 3, 9)$

Other variables types can be built up out of these basic types – e.g.:

**String = list of characters: ('t', 'a', 'b', 'l', 'e')** 

**MDLEWYLD** Sysabee 8 5 DAVHILL **m**uottawa

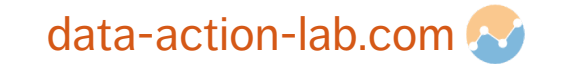

## **DATA STRUCTURES AND OBJECTS**

A user might want to define their own set of related variables – a data structure:

- struct myNames = {string firstName, string middleName, string lastName}
- jenNames might be a variable of type myNames, with firstName = Jen, middleName = Adele, lastName = Schellinck

In addition a programmer might want to always be able to carry out a set of predefined instructions, or functions, on that data structure:

¡ jenNames.print\_middle\_name

An object is **loosely** defined as a user defined data structure plus a set of functions that goes along with that data structure.

**DLEWYLD** Sysabee 8 5 DAVHILL **m**uottawa

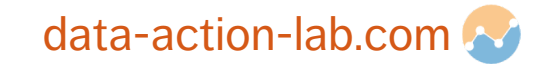

## **R DATA FRAMES**

The data frame **object** in R is structured similar to a spreadsheet in Excel:

- It has rows and columns, with associated row and column names
- ¡ You can carry out predefined operations on specific values, on selected rows or selected columns

People familiar working with databases, AND people used to working with more vector-focused languages (e.g. Java) might find the data frame implementation in R frustrating!

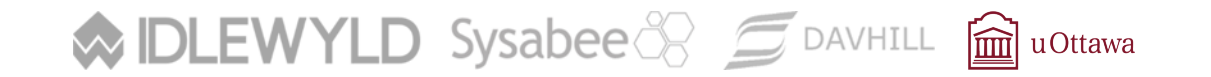

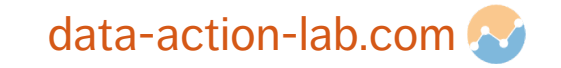

## **SORTING ALGORITHM: A SKETCH IN R**

**Your challenge:** write and run a program that sorts numbers in R.

**WIDLEWYLD** Sysabee 8 5 DAVHILL a uOttawa

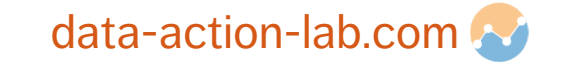

# **SOME USEFUL ADDITIONAL DETAILS**

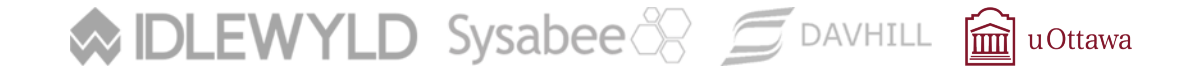

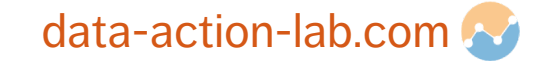

## **COMPILED VS INTERPRETED LANGUAGES**

**Compiled Language**: Program is written as a whole, compiler checks the code **as a whole** and turns it into a low level language

**Interpreted Language**: Interpreter reads, turns into low-level code, and carries out **one statement at a time**.

Using an interpreter lets you program in a more free-form, improvisational way – like playing jazz instead of classical music.

This can be useful if you are doing exploratory work, but you can run into trouble if you use this strategy to generate larger or more substantial programs.

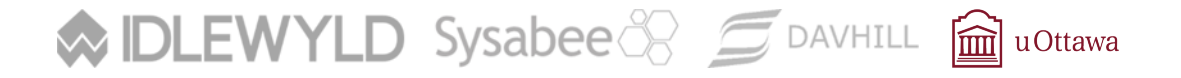

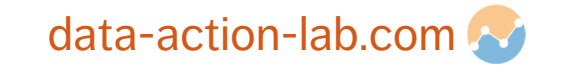

## **DEBUGGING**

Debugging is mostly about revealing what is in memory at different points in the control flow of the code – is the code doing what you think it is?

Debugging is a bit of an art form

Debugging requires you to be a detective

Debugging teaches you perseverance

There are debugging tools that can help you all of this

**DLEWYLD** Sysabee 8 5 DAVHILL **m**uottawa

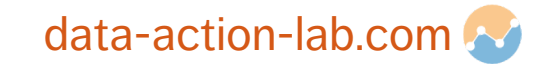

## **SOME RELEVANT COMPUTER SCIENCE FRAMEWORKS**

Languages (Computer, Mark Up)

Libraries/APIs

Software (Applications, Utilities, Systems)

Code (Open-Source, Uncompiled)

Protocol/Standard

Programming Models/Styles

**DLEWYLD** Sysabee 8 5 DAVHILL aluottawa  $\mathbf{\hat{M}}$ 

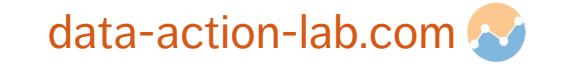

# **OPTIONAL EXERCISES AND READINGS**

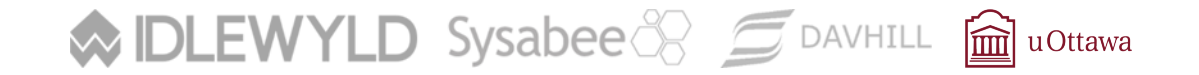

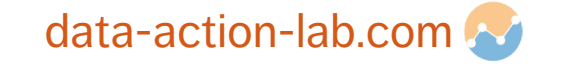

## **EXERCISES: LABS COMING UP!**

In the next sessions, you will have the opportunity learn more about R and to run some **pre-made** code.

### But in general, **the programming responsibility will fall to you**.

For out-of-class work, you are encouraged to:

- review the 'Introduction to R' notebook
- try writing R statements and 'code snippets' in the Rstudio/Notebook environment, in order to become comfortable with R

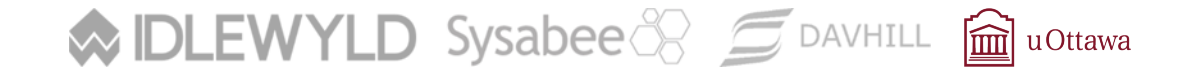

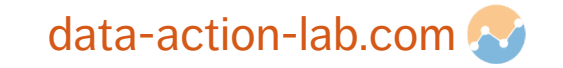

## **OPTIONAL EXERCISES: TRY IT OUT**

### **Starting from an empty (new) notebook**:

- Load some data from a file into a data frame
- Create a plot or graph using some of the loaded data

Note – using code from other notebooks or from on-line resources is **not** cheating!

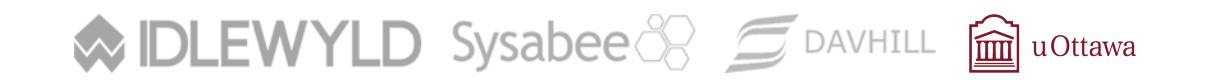

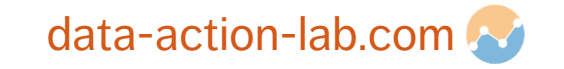

## **REFERENCES**

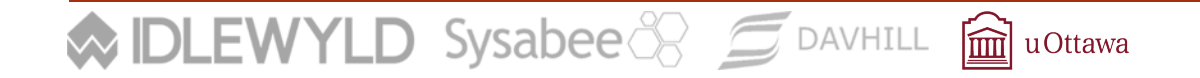

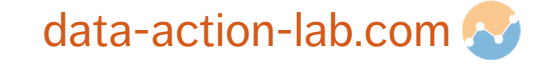

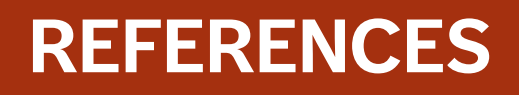

Sample of C language specifications: https://www2.cs.arizona.edu/~debray/Teaching/CSc453/DOCS/

C code snippet: https://www.programiz.com/c-programming/exa

Cheat Sheet for Jupyter Notebooks: https://s3.amazonaws.com/assets.datacamp.com/blog\_assets/Ju

Cheat sheet for R: https://cran.r-project.org/doc/contrib/Short-re

Cheat sheet for Markdown: https://scottboms.com/downloads/documentation/markdown\_ch

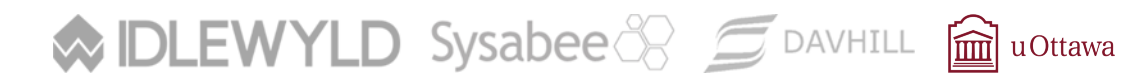

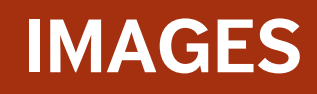

Signpost: https://upload.wikimedia.org/wikipedia/commons/2/29.

Muffins:

https://commons.wikimedia.org/wiki/Category:Muffins#/media/F

Assembly Language:

https://en.wikipedia.org/wiki/Assembly\_language#/media/File:Mo .png

Internet Map: https://upload.wikimedia.org/wikipedia/commons/d

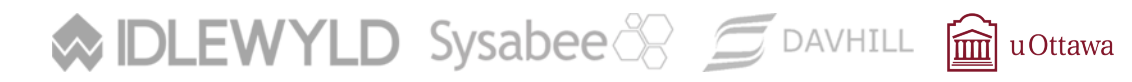